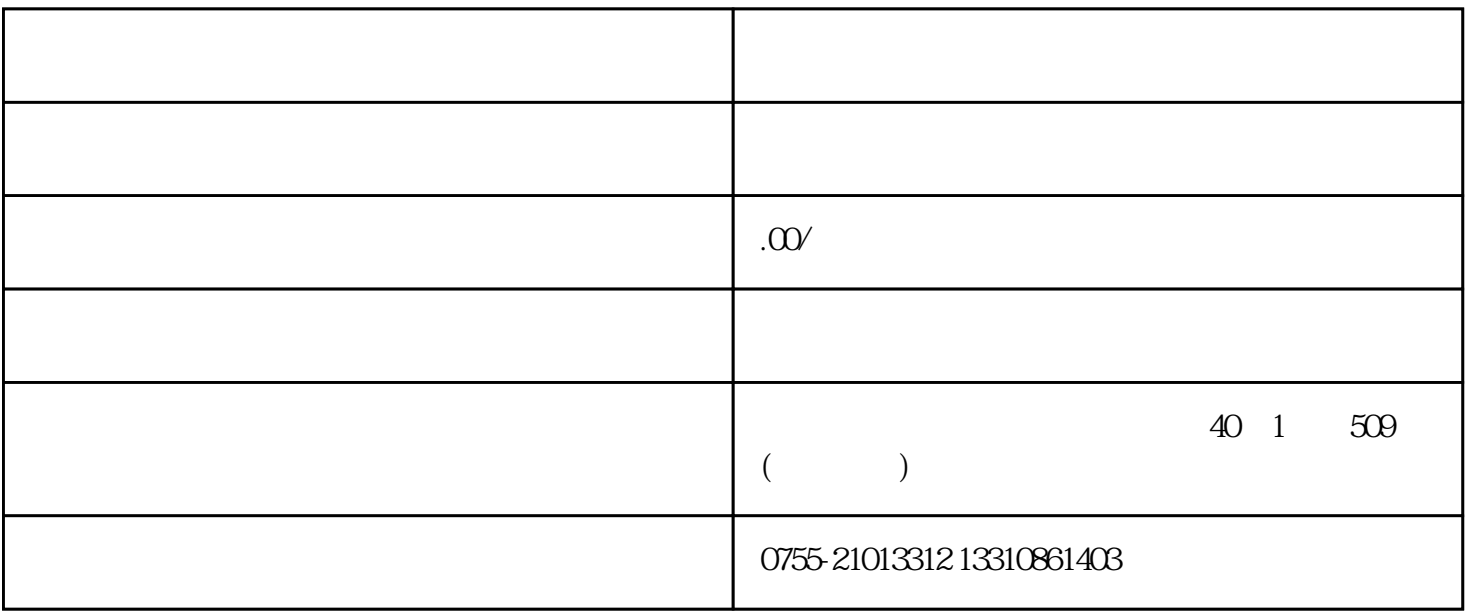

1.  $\blacksquare$ 

 $2.$ 

 $\overline{3}$ 

 $4.$